# **HI\_OpenLogDBForObject**

## %HI\_OpenLogDBForObject function

**Function** The function %HI\_OpenLogDBForObject opens the dialog to browse the log database ([control function\)](https://doc.ipesoft.com/pages/viewpage.action?pageId=132417172).

### **Declaration**

%HI\_OpenLogDBForObject( HBJ in refToObj, INT in priorityMask, BOOL in bASC, INT in pageLen, INT in intervalType )

### or

%HI\_OpenLogDBForObject( HBJ in refToObj, INT in priorityMask, BOOL in bASC, INT in pageLen, TIME in bt, TIME in et )

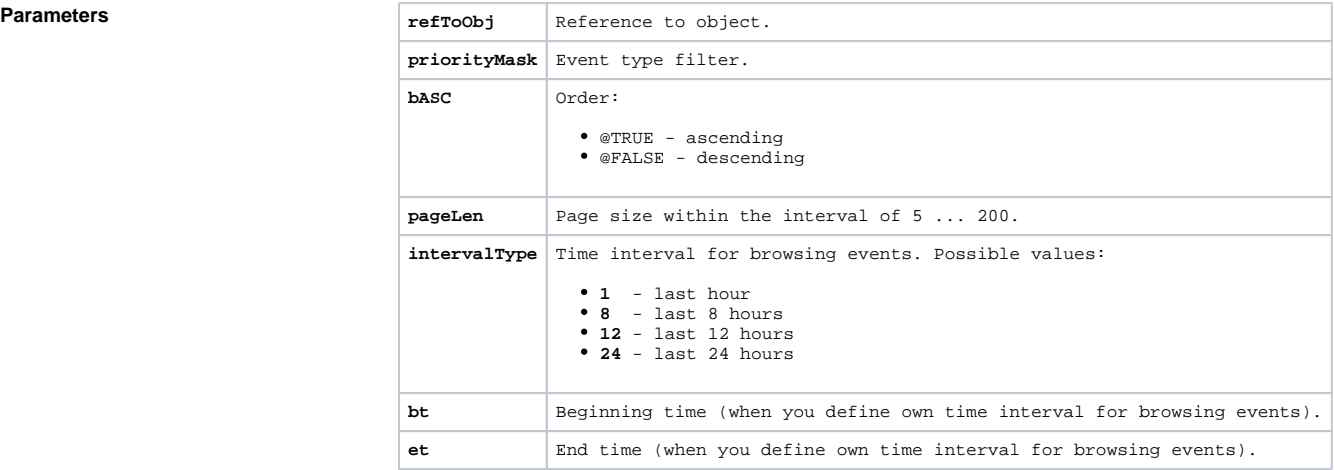

**Description** The function opens the dialog box for browsing the log database according to defined parameters from the ESL script. The function parameters copy behaviour of corresponding [dialog box for opening the log](https://doc.ipesoft.com/pages/viewpage.action?pageId=132416839)  [database](https://doc.ipesoft.com/pages/viewpage.action?pageId=132416839) when you browse events related to particular object.

> The parameter priorityMask represents the filter for Event type. It must be other than 0 and must be the sum of the values of the predefined variables \_LOG\_PRTY\_\*.

The parameter intervalType is **INT** type and allows to define the time interval for browsing events.

To define other time interval use the parameters bt and et of **Absolute time** type.

**Example** %HI\_OpenLogDBForObject(SystemD2000\HBJ, \_LOG\_PRTY\_INFO, @TRUE, 20, 8)

## **Related pages:**

[Active picture manipulation functions](https://doc.ipesoft.com/display/D2DOCV23EN/Active+Picture+Manipulation+Functions) [Indexed local variables](https://doc.ipesoft.com/pages/viewpage.action?pageId=132416953) [Function arguments - types](https://doc.ipesoft.com/display/D2DOCV23EN/Function+arguments+-+types)